# Proxy User Can't Create Attachments

Last Modified on 11/19/2022 3:34 am EST

## Problem

Attachments do not synchronize for some of the issues.

#### **Error Details:**

Proxy user can not create attachments

### Cause

The **Proxy User** does not have permission to add attachments.

## Solution

Make sure the Proxy User has permission to add attachments.

You can use Jira Admin [Helper](https://confluence.atlassian.com/adminjiraserver/jira-admin-helper-938847791.html) to set up proper permissions for the proxy user.

### Permission helper

Discover why a user does or does not have certain permissions...

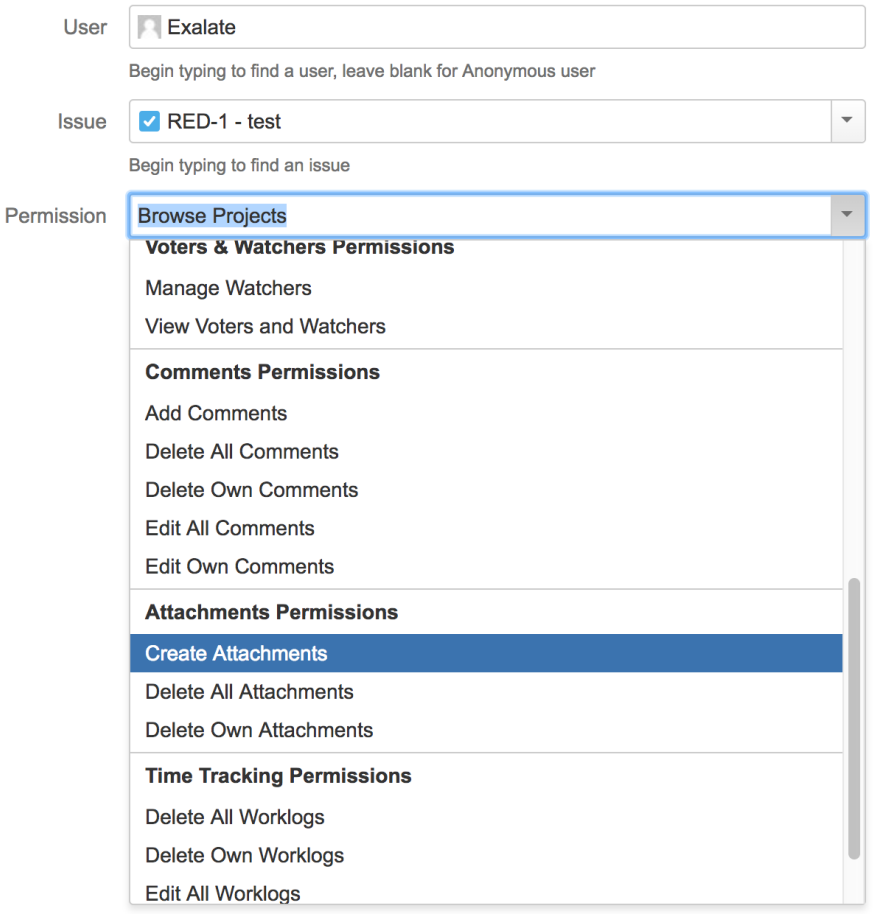